# Proseminarium - opis przedmiotu

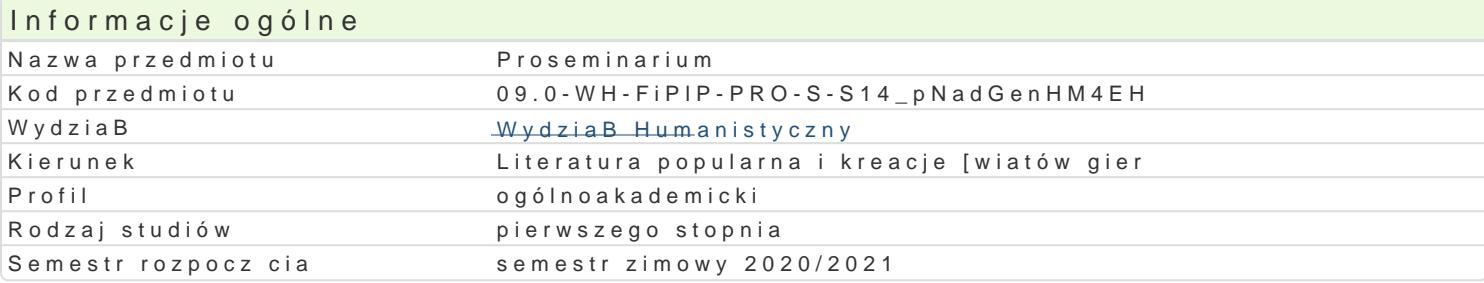

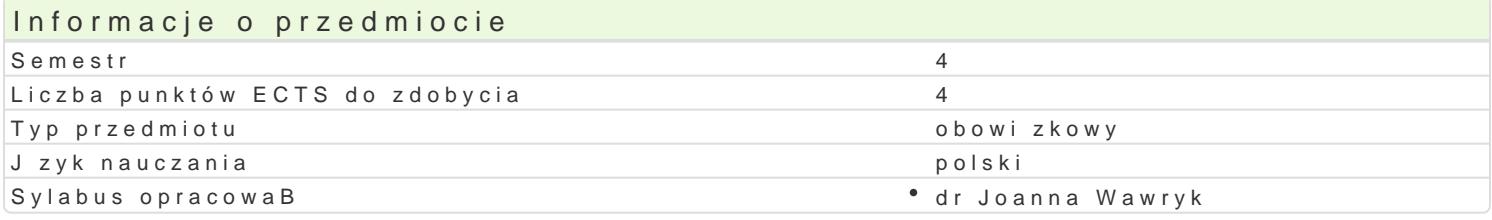

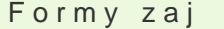

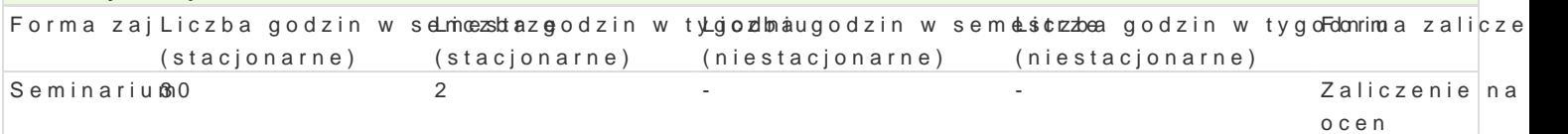

### Cel przedmiotu

Wyposa|enie studenta w podstawowe umiej tno[ci badawcze i przygotowanie go do napisania pracy pr

Wymagania wst pne brak

### Zakres tematyczny

- 1.FormuBowanie tematu pracy.
- 2.Eksploracja pola badaD.
- 3.FormuBowanie problemów badawczych i kwestionariusza pytaD.
- 4.Stawianie hipotez.
- 5.Budowa struktury pracy.
- 6.Zapoznanie si z dorobkiem naukowym dotyczcym tematu.
- 7.Okre[lenie metod badawczych.
- 8.Gromadzenie materiaBu.
- 9. Opracowanie materia Bu (analiza ilo [ciowa i jako [ciowa).
- 10.Tworzenie narracji.

#### Metody ksztaBcenia

Dyskusja, metaplan, burza mózgów, metoda problemowa.

# Efekty uczenia si i metody weryfikacji osigania efektów uczenia si

Opis efektu Symbole efektówMetody weryfikacji Forma zaj

student pisze teksty w j zyku polskim na temat wybranych konad blem pów badawcczy podbenana Seminarium samodzielnym doborem literatury

student ma podstawow wiedz o specyfice przedmiotow\*e.jK.K.Ghaet\_toWdOo1logić" zpneajcoa paskerensniale Seminarium podjtego tematu

student prowadzi na poziomie podstawowym prac bada\or<u>oxX Gp10 dU ki</u>@erun kinema oapipeiksuenman â Seminarium naukowego

student ma umiej tno[ merytorycznego argumentowania<sup>e</sup>, kźkwGylk\_oU z pstan<sup>e</sup>iepmape og piské w na Seminarium innych autorów oraz formuBowania wniosków i samodzielnych sdów

student potrafi samodzielnie okre[li priorytety sBu| ce°rké.htGizla\_okjû4okre†lopm**aga pisemnianSyech**inarium lub siebie zadania, efektywnie organizuje wBasn prac i krytycznie ocenia jej stopieD zaawansowania

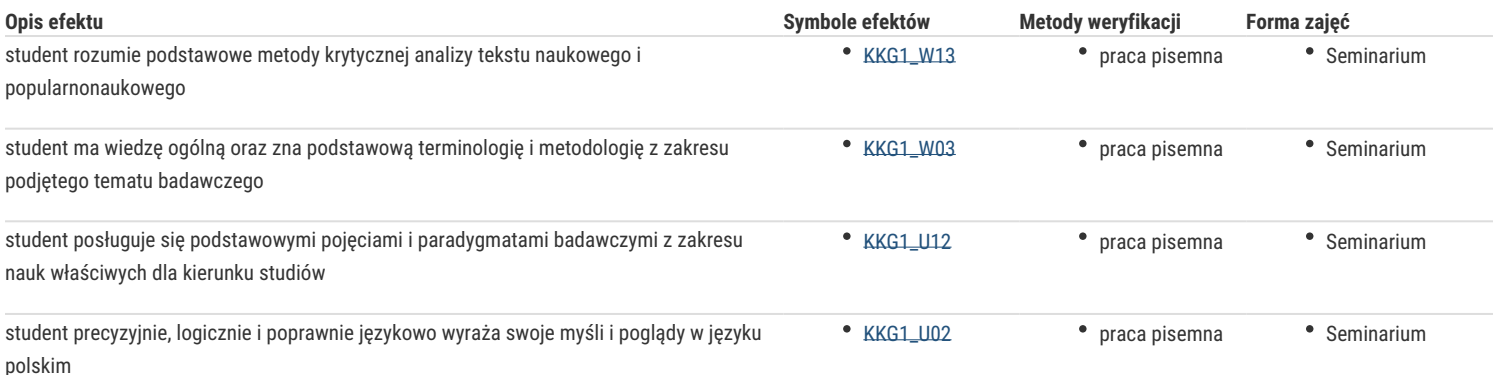

## Warunki zaliczenia

Weryfikacja postępu w przygotowaniu pracy proseminaryjnej zgodnie z indywidualnymi ustaleniami właściwymi dla tematu pracy. Warunkiem zaliczenia semestru jest pozytywna ocena pracy proseminaryjnej.

## Literatura podstawowa

Literatura ustalana zgodnie z tematem pracy proseminaryjnej.

### Literatura uzupełniająca

- 1. Eco U., *Jak napisać pracę dyplomową Poradnik dla humanistów*, Warszawa 2007.
- 2. Gambarelli G., Łucki Z., *Jak przygotować pracę dyplomową lub doktorską. Wybór tematu, pisanie, prezentowanie, publikowanie*, Kraków 1996.
- 3. Kozłowski H., *Praktyczny sposób pisania prac dyplomowych z wykorzystaniem programu komputerowego i Internetu*, Warszawa 2009.
- 4. Oliver P., *Jak pisać prace uniwersyteckie. Poradnik dla studentów*, Kraków 2000.

#### Uwagi

Znormalizowany wydruk komputerowy pacy seminaryjnej: czcionka Times New Roman w rozmiarze 12o, odległość między wierszami półtora, marginesy zgodne ze standardowym ustawieniem edytora tekstu (2,5 cm dookoła strony).

Zmodyfikowane przez dr Krystian Saja (ostatnia modyfikacja: 21-05-2020 18:05)

Wygenerowano automatycznie z systemu SylabUZ